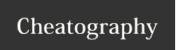

## Vim Cheat Sheet by kgoedert via cheatography.com/2187/cs/622/

| commands          |                                           |
|-------------------|-------------------------------------------|
| d                 | delete                                    |
| u                 | undo                                      |
| r                 | replace                                   |
| ce                | delete and insert                         |
| С                 | change                                    |
| р                 | put                                       |
| <number></number> | go to                                     |
|                   | repeats last command                      |
| >G                | increases indentation of the current line |
| Ctrl + [          | switch to normal mode                     |
| Ctrl + ww         | cycle through windows                     |
| gt                | cycle through tabs                        |

| W             | start of next word  |                        |  |
|---------------|---------------------|------------------------|--|
| е             | end of current word |                        |  |
| \$            | end of line         |                        |  |
| vim -u NONE - |                     | starts without loading |  |
| N             |                     | plugins                |  |
|               |                     |                        |  |

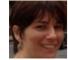

By **kgoedert** cheatography.com/kgoedert/

Published 16th October, 2012. Last updated 16th October, 2012. Page 1 of 1. Sponsored by **CrosswordCheats.com**Learn to solve cryptic crosswords!
http://crosswordcheats.com